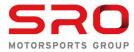

| From: The Stewards                                                                                                    |                                                                                                    |            |                               |               |        | Time of incident: 17:40                                                                                                    |                                                                                                    |  |
|----------------------------------------------------------------------------------------------------|----------------------------------------------------------------------------------------------------|------------|-------------------------------|---------------|--------|----------------------------------------------------------------------------------------------------|----------------------------------------------------------------------------------------------------|--|
|                                                                                                    | The Competitor's Repres<br>n No: <u>GT4-15</u><br>/ <u>21/2023 0</u> 7:47                                                                                                    | sentative, | Car# 7                        |               |        |                                                                                                    | <u>on:</u><br>Free Practice 1<br>Free Practice 2<br>Qualifying 1<br>Qualifying 2<br>Race 1<br>Race 2 |  |
| The Stewards, having received a report from the Race Director, have considered the following matter and determine the following:                                                                                                    |                                                                                                    |            |                               |               |        |                                                                                                    |                                                                                                    |  |
|                                                                                                    |                                                                                                    | Car No:    | -                             | Class: Pro-Am |        | -                                                                                                    | van Berlo                                                                                            |  |
| Other Ca                                                                                                    |                                                                                                    |            | <select #="" car=""></select> | Class: Pro-Am |        |                                                                                                    | ect Driver>                                                                                          |  |
| Facts:                                                                                                    | C                                                                                                    | Car No:    | <select #="" car=""></select> | Class: Pro-Am | Driver | : <sele< th=""><th>ect Driver&gt;</th></sele<>                                                                                                    | ect Driver>                                                                                          |  |
|                                                                                                    | <ul> <li>Crossed the white line at pit lane: entry / exit</li> <li>Did not respect yellow flags repeatedly</li> <li>Did not respect track limits repeatedly</li> <li>Made a false start</li> <li>Caused a collision</li> <li>Forced a driver off the track</li> <li>Illegitimately impeded another driver during overtaking</li> <li>Pit Stop Time Infringement short 0.159 sec</li> <li>Other:</li> </ul> |            |                               |               |        | (Drivers Briefing)<br>(52, ISC Appendix H 2.5)<br>(33.4)<br>(45.21, Briefing, ISC 8.6)<br>(16.1)<br>(16.1)<br>(16.1)<br>(36, Briefing, Bulletin)<br>() |                                                                                                    |  |
| Decision:         Image: Stop-go penalty*         Image: Stop-go penalty* <td< th=""></td<> |                                                                                                    |            |                               |               |        |                                                                                                    |                                                                                                    |  |
|                                                                                                    |                                                                                                    |            | ·····                         |               |        |                                                                                                    |                                                                                                    |  |
| Evidenc                                                                                                    | e: □Video<br>☑Pit Repor<br>□Messagir                                                                                                    |            | t                             | Timing Sheet  |        |                                                                                                    |                                                                                                    |  |

The Competitor is reminded of his right of appeal (Sporting Regulations Article 18) except where the penalties are <u>not</u> susceptible to appeal (Articles 18.3 & 18.4 of the Sporting Regulations).

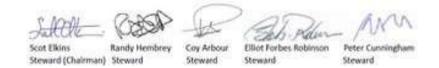